# **Lab 06 - Android Flow**

**Software Studio - 2022 Spring**

1

**In coroutines, a flow is a type that can emit multiple values sequentially, as opposed to suspend functions that return only a single value.**

**A flow is very similar to an Iterator that produces a sequence of values, but it uses suspend functions to produce and consume values asynchronously.**

**This means, for example, that the flow can safely make a network request to produce the next value without blocking the main thread.**

There is a developer called Pancoho.

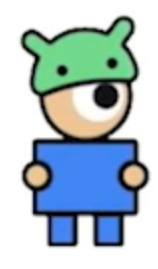

Pancho

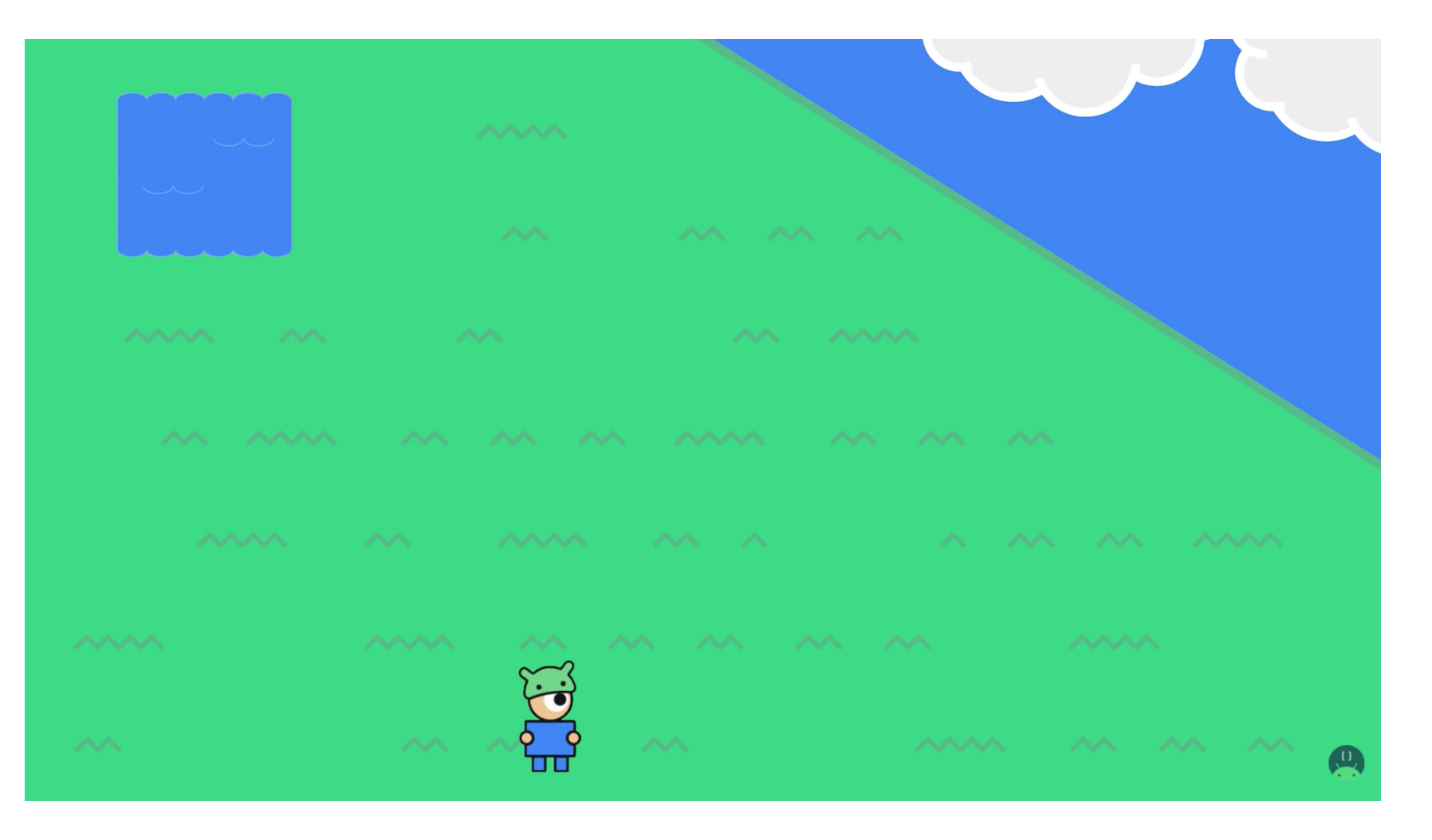

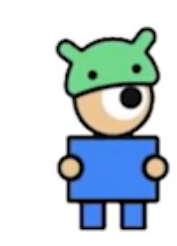

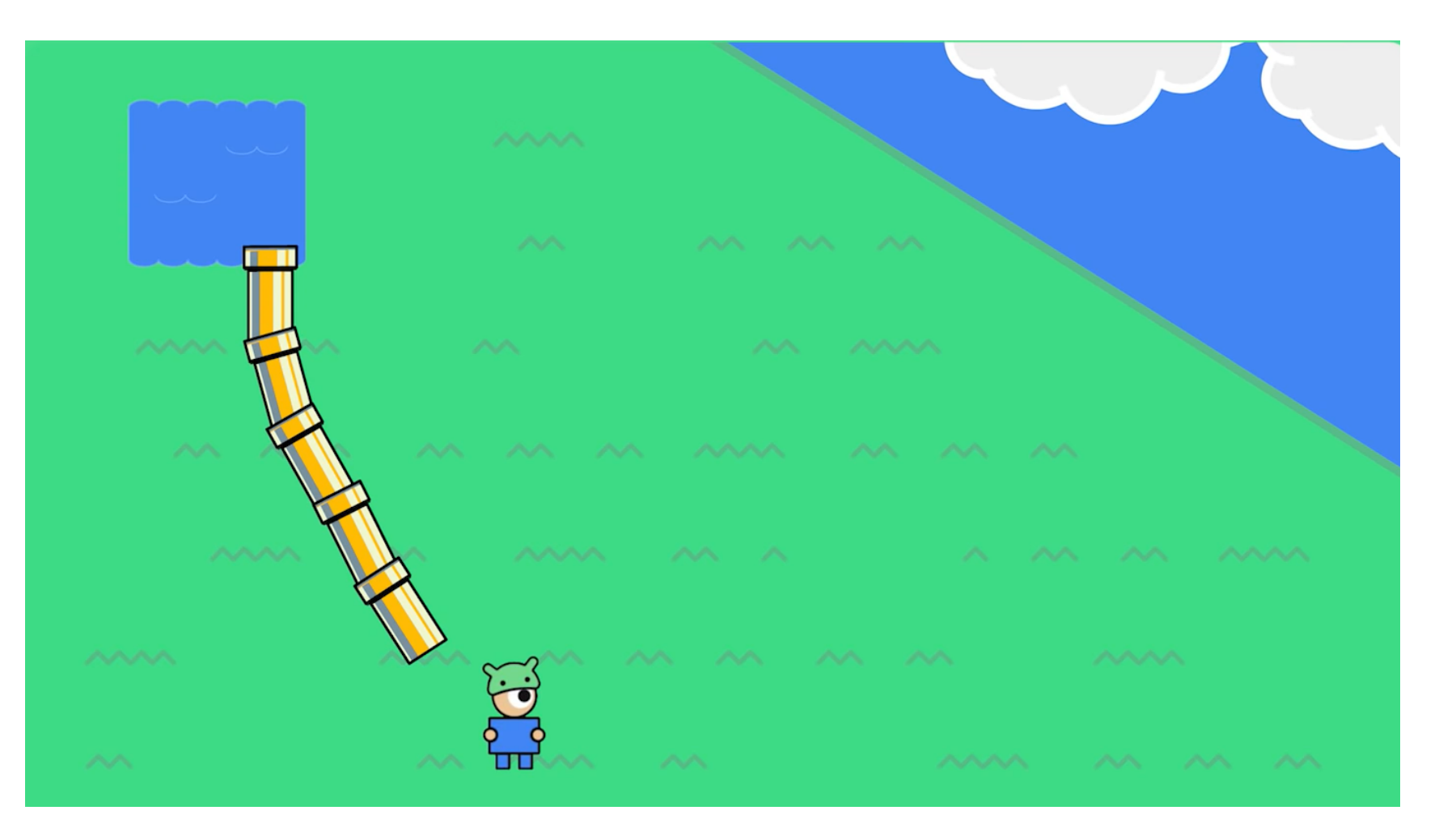

## **With out Flo w**

- You can do it with lots of suspend functions.
- However, after doing that for a while, it takes a lot of time for developers to invest in the infrastructures.

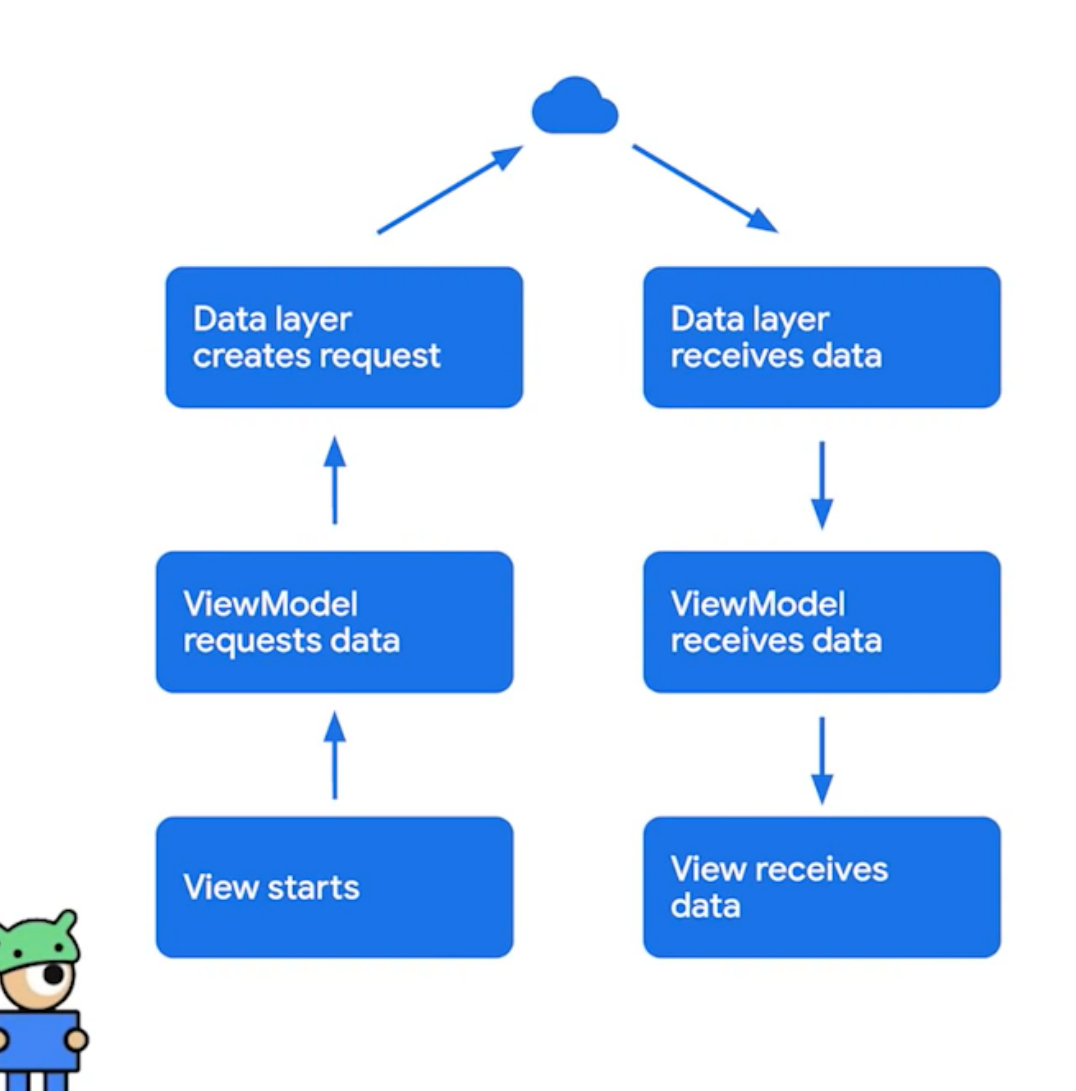

# **With Flo w**

- Instead of requesting data, we **observe** it.
- Observing it like installing tubes for water.
- **Any updates to the source data will flow down to the view automatically**, you don't have to walk to the lake!!

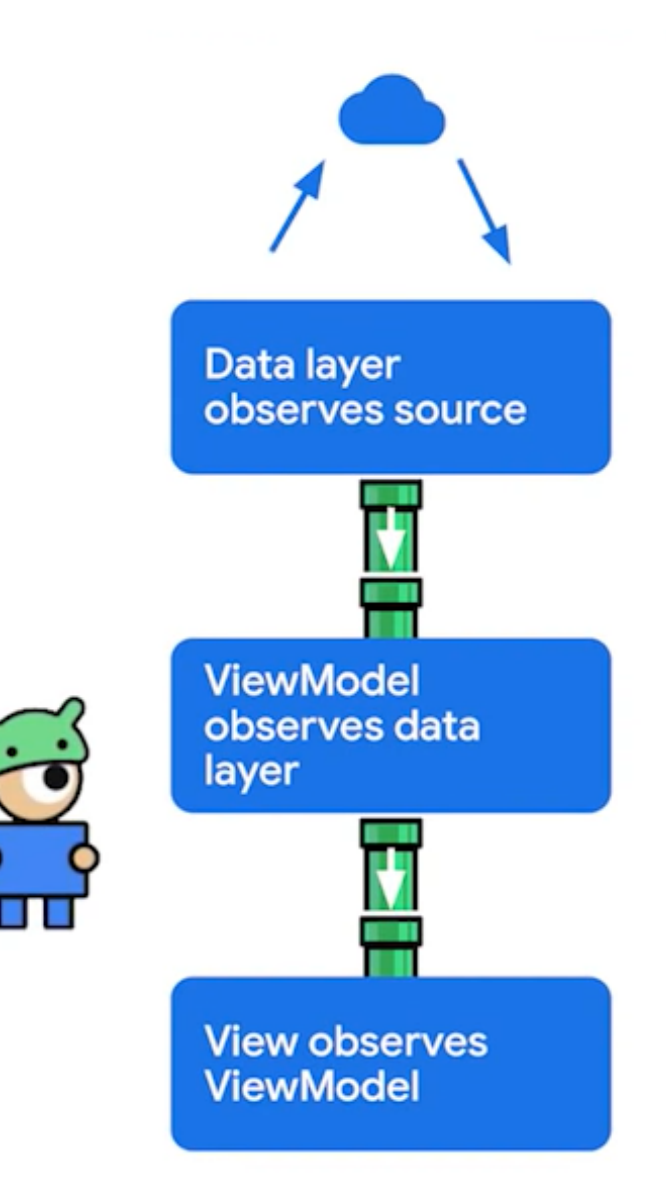

## **Without Flow**

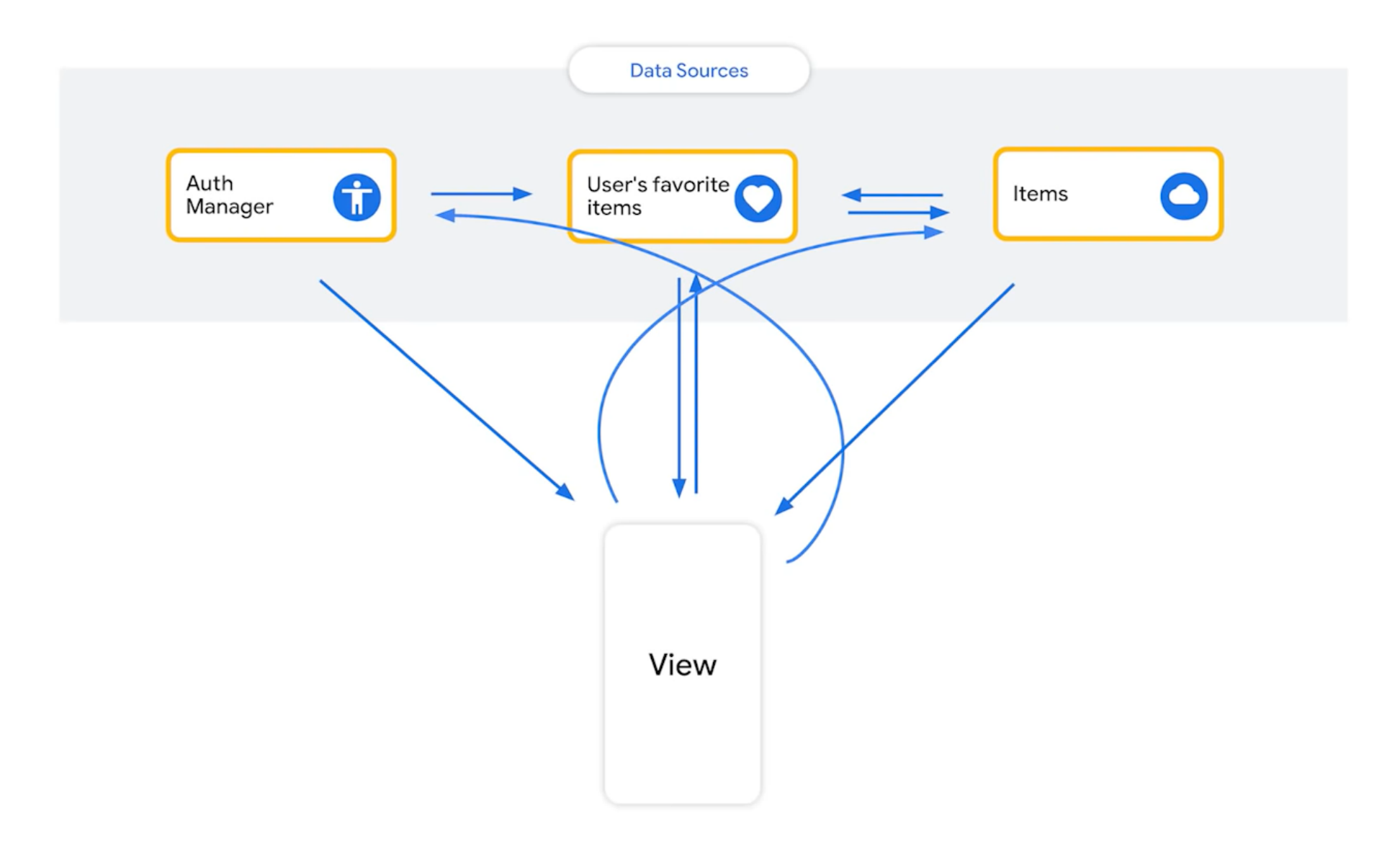

#### **With Flow**

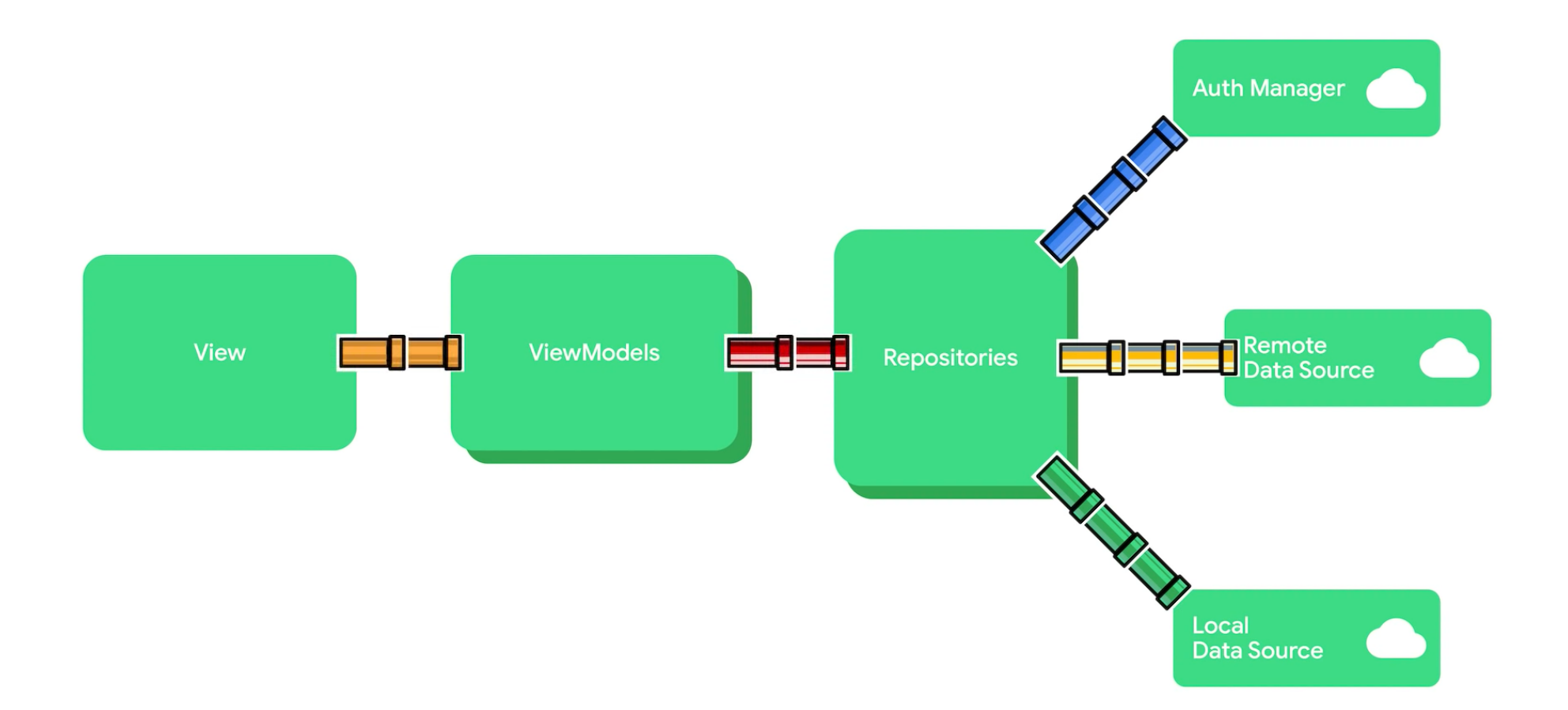

#### **Kotlin Flow<T>**

**Producers emits data to the flow.**

• Data Sources or Repositories

#### **Consumers collects data from the flow.**

UI layer

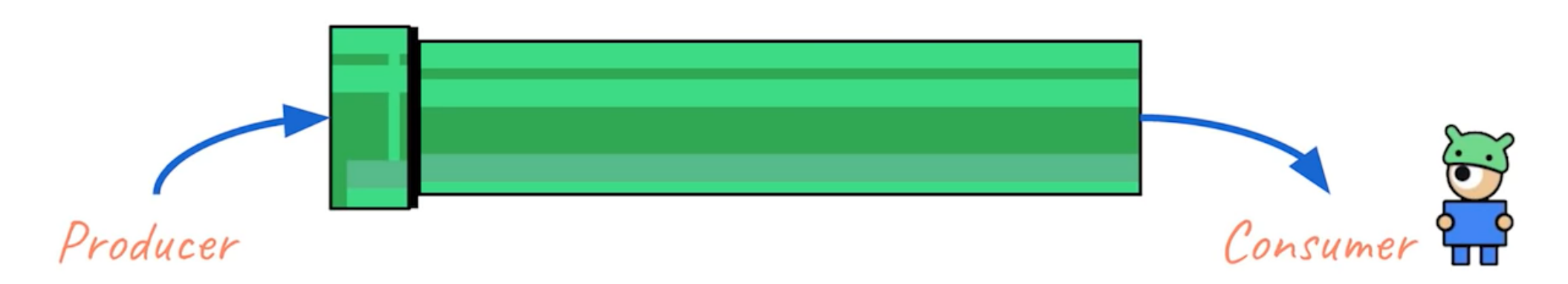

# **Creating Flows**

Most of the times, you don't need to create a flow. The libraries in your data sources are already integreated with coroutines and flows.

# You don't need to create Flows most of the time

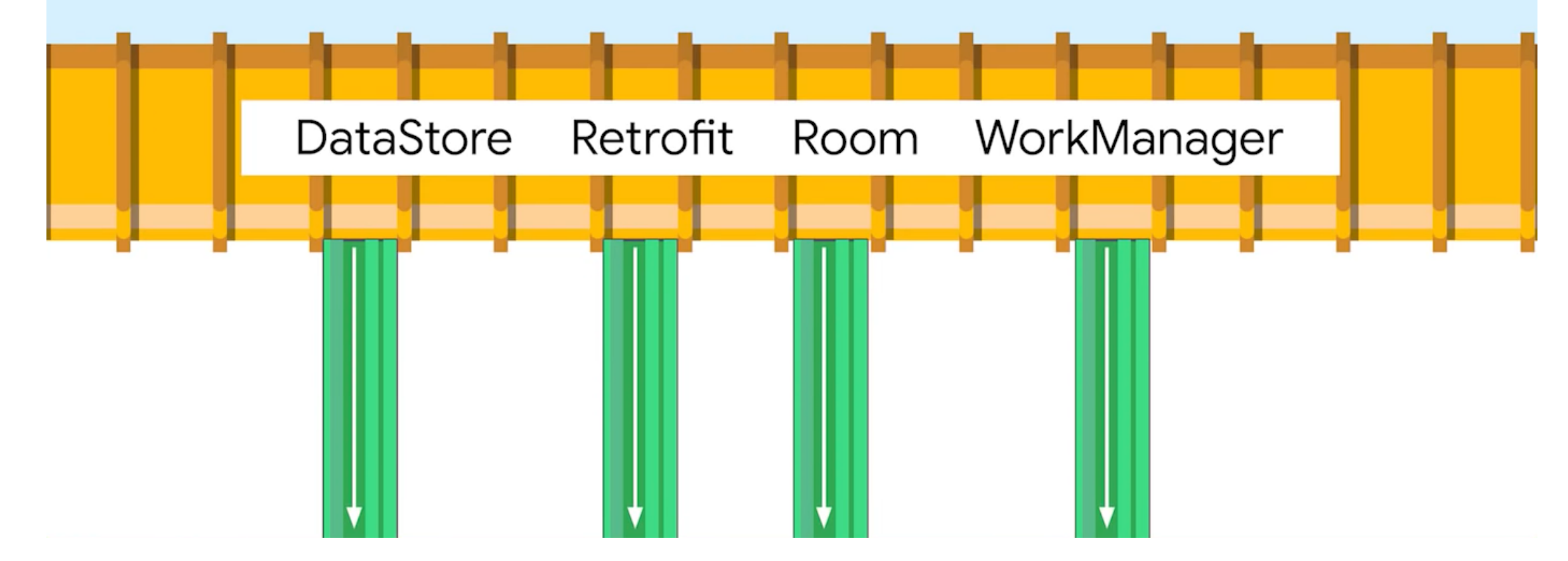

#### **Room DAO**

The Room library acts as a producer and **emit** the content of the query every time.

```
@Dao
interface ScheduleDao {
   @Query("SELECT * FROM schedule ORDER BY arrival_time ASC")
    fun getAll(): Flow<List<Schedule>>
}
```
#### **Creating Flows By Yourself!!**

```
import kotlinx.coroutines.flow.*
import kotlinx.coroutines.runBlocking
import kotlinx.coroutines.delay
fun getSequence(): Flow<Int> = flow {
    for (i in 1..3) {
        delay(1000)
        emit(i)
    }
}<br>fun main() = runBlocking {
    getSequence()
        .collect { value ->
            println(value)
        }
}
```
## **Creating Flows By Yourself!!**

flow() is a flow builder. It would create a Flow<T>.

emit() send the result into flow. And we know that flow can emit multiple times and values.

collect() receive the values from emit() . Every time emit() is called, the block in collect() will be executed.

## **Flow Builder**

- $1.$   $flow()$
- $2.$  asFlow()
- $3.$  flowOf()

4. ...

# **[flow\(\)](https://kotlin.github.io/kotlinx.coroutines/kotlinx-coroutines-core/kotlinx.coroutines.flow/flow.html)**

```
fun <T> flow(
    block: suspend FlowCollector<T>.() -> Unit
): Flow<T>
```
#### It creates a **cold flow**.

The flow being *cold* means that the block is called every time a terminal operator is applied to the resulting flow.

#### Example of flow()

```
fun getSequence(): Flow<Int> = flow {
    for (i \text{ in } 1..3) {
        delay(100)println("Emit $i")emit(i)\}fun main() = runBlocking {
    val f = getSequence()println("Start to collect")
    f.collect { value \rightarrowdelay(1000)
        println("Collected $value")
\}
```
#### Result of flow()

Start to collect Emit 1 Collected 1 Emit 2 Collected 2 Emit 3 Collected 3

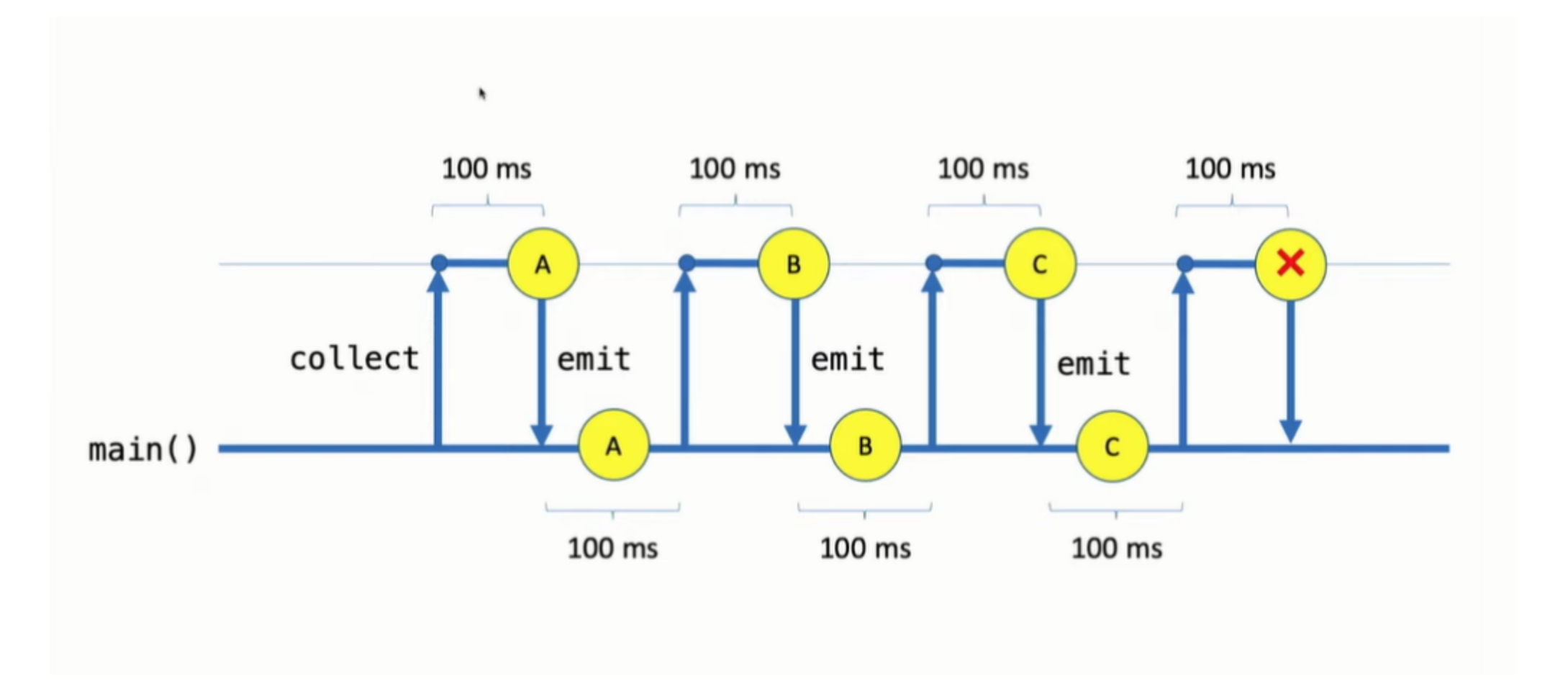

# asFlow()

fun IntRange.asFlow(): Flow<Int>

Creates a flow that produces values from the range.

# Example of asFlow()

```
fun main() = runBlocking {
    val f = (1..3).asFlow()println("1. Start to collect")
    f.collect { value \rightarrowprintln("Collected $value")
    println("2. Start to collect")
    f.collect { value \rightarrowprintln("Collected $value")
\}
```
#### Result of asFlow()

1. Start to collect Collected 1 Collected 2 Collected 3 2. Start to collect Collected 1 Collected 2 Collected 3

# **[flowOf\(\)](https://kotlin.github.io/kotlinx.coroutines/kotlinx-coroutines-core/kotlinx.coroutines.flow/flow-of.html)**

fun <T> flowOf(vararg elements: T): Flow<T>

Creates a flow that produces values from the specified **vararg** -arguments.

# Example of flowOf()

```
fun main() = runBlocking {
    val f = flowOf(1, 2, 3)println("1. Start to collect")
    f.collect { value \rightarrowprintln("Collected $value")
    println("2. Start to collect")
    f.collect { value \rightarrowprintln("Collected $value")
\}
```
#### Result of  $f$ **lowOf()**

1. Start to collect Collected 1 Collected 2 Collected 3 2. Start to collect Collected 1 Collected 2 Collected 3

#### **Operators**

Flow is sequential. Before calling collect() , we can use different function operators to deal with or transform the value in flow.

# **m a p ( )**

```
fun main() = runBlocking {
     (1..3).asFlow().map \{ "Hello \{it" \}\text{collect } \{ \text{println(it)} \}}
```
Result :

Hello 1 Hello 2 Hello 3

# **f i l t e r ( )**

```
fun main() = runBlocking {
     (1..10).asFlow().filter { it % 2 == 0 }
          \text{collect } \{ \text{println(it)} \}}
```
#### Result :

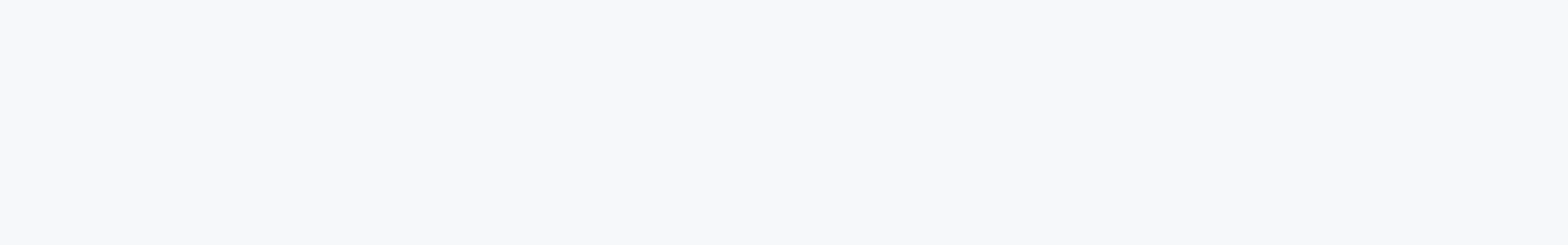

# **[transform\(\)](https://kotlin.github.io/kotlinx.coroutines/kotlinx-coroutines-core/kotlinx.coroutines.flow/transform.html)**

transform() is a flexible function that may transform emitted element, skip it or emit it multiple times.

```
fun main() = runBlocking {
    (1..10).asFlow()
        .transform {
            if (it % 2 == 0) {
                emit(it)
                emit(it)
             }
        }
        .collect { println(it) }
}
```
# **Flow builder**

```
class UserMessagesDataSource(
    private val messagesApi: MessagesApi,
    private val refreshIntervalMs: Long = 5000
    val latestMessages: Flow<List<Message>> = flow {while(true) \{⊀≻
            val userMessages = messagesApi fetchLatestMessages()
            emit(userMessages) // Emits the result to the flow
            delay (refreshIntervalMs) // \bullet Suspends for some time
```
# **Flow builder**

```
class UserMessagesDataSource(
    private val messagesApi: MessagesApi,
    private val refreshIntervalMs: Long = 5000
    val latestMessages: Flow<List<Message>> = flow {
        while(true) \{-∖+
            val userMessages = messagesApi.fetchLatestMessages()emit(userMessages) // Emits the result to the flow
            delay (refreshIntervalMs) // \bullet Suspends for some time
```
Producer block

# **Original flow**

val userMessages: Flow<MessagesUiModel> = userMessagesDataSource.latestMessages

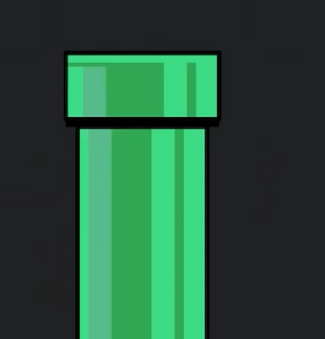

#### **Flow.map**

```
val userMessages: Flow<MessagesUiModel> =
    userMessagesDataSource.latestMessages
        .map { userMessages ->
            userMessages.toUiModel()
        \}
```
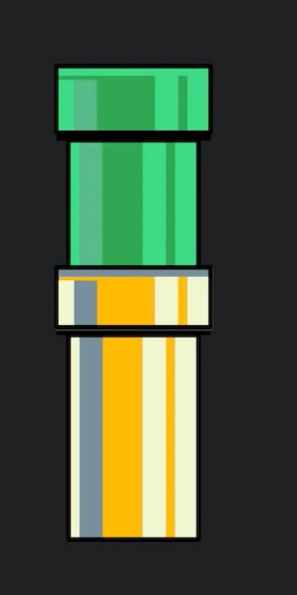

# **Flow.filter**

```
val importantUserMessages: Flow<MessagesUiModel> =
    userMessagesDataSource.latestMessages
        .map { userMessages ->
            userMessages.toUiModel()
        .filter { messagesUiModel ->
            messagesUiModel.containsImportantNotifications()
```
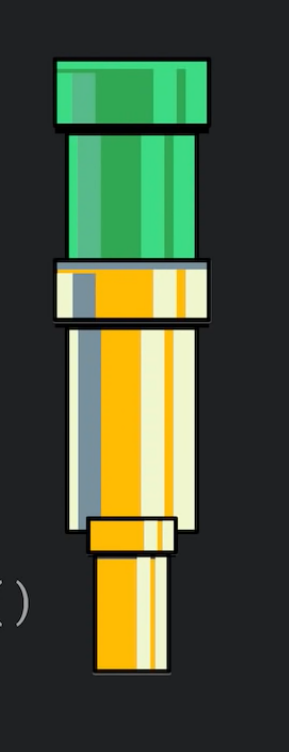

# **Flow.catch**

```
val importantUserMessages: Flow<MessagesUiModel> =
   userMessagesDataSource.latestMessages
        .map { userMessages ->
            userMessages.toUiModel()
        .filter { messagesUiModel ->
            messagesUiModel.containsImportantNotifications()
        . catch \{e ->
            analytics.log("Error loading reserved event")
```
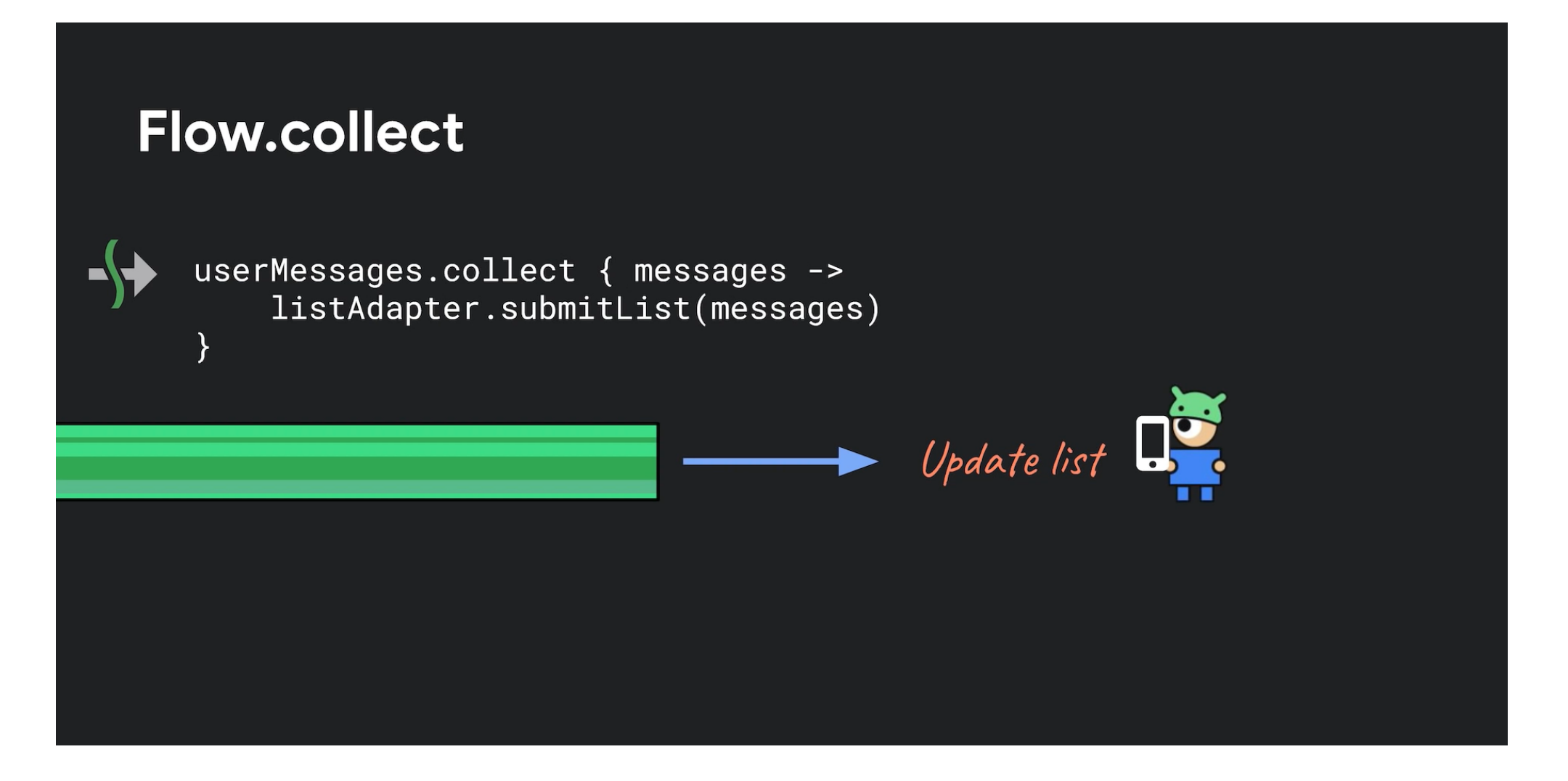

#### **Reference**

[Kotlin flows on Android](https://developer.android.com/kotlin/flow) [Asynchronous Flow](https://kotlinlang.org/docs/flow.html) [Kotlin Coroutine Flow](https://waynestalk.com/kotlin-coroutine-flow-tutorial/)